# **WinBar© 1.0**

Thanks for trying out WinBar**©** 1.0! I would really like a lot of feedback on this; what you want, what you like, what you would like changed, what you don't like, etc. I'm a college student, so any comments would let my inner self feel a little better about the time I'm coding and not studying.

## **Rember: Shareware isn't free and I'm a starving college student, so please register if you use the program!**

## **Installation:**

Make a directory somewhere on your hard drive, then put all of the WinBar files in there. I didn't include a setup/install program with this because it would make the zip quite a bit larger, and I figure if you know how to download a file, then creating a directory and unzipping the file yourself should not be too hard. (Note: If you use America OnLine, it will unzip the file and make the dir for you. [If you have that option enabled.])

## **Registering:**

All you have to do is send a check or money order for US \$10 to:

Jeff Key 2010 Apple St. Portage, MI 49002-5740

Along with **your** address, email address and fax number. (Email and fax are optional; your registration number will be faxed or emailed to you if either are supplied.)

## **Shareware "Crippling"/Registration:**

No printing **-** \$10 will let you print and sleep better at night.

#### **Some Program Features:**

- Converts **Mack's Tavern\* v2.2** drink database to WinBar 1.0 format
- Very clean 3D button-based environment
- 1000 drink database included
- Multiple databases: Have as many different drink databases as your hard drive can hold
- Keeps track of drinks you have and have not tried
- Lets you enter remarks about each drink
- Multiple search methods:
	- Selective Search: Search for drinks using up to six different ingredients
	- Search by primary liquor
	- Search for a particular drink name (or part of one)
	- Search for all drinks tried
	- Search for all drinks not tried
	- Search for all drinks selected to print
	- Search for all drinks to be deleted

Flexible drink deletion: Drinks are tagged to be deleted and are only deleted upon the closing of that database

- Flexible printing: Mark drinks for batch printing; choose multiple drinks, or print all of them at once

- Print drink ingredients or just drink names
- Alphabetize database
- Set any database as the default to load when program is started
- A really cool rendered intro screen (sure, it's not a feature, but I still like it)
- **-** Free registration (or money back) to people that offer major improvements that I implement.

- Half off registration (or \$5 back) for minor suggestions I implement.

#### **One last thing:**

If anyone uses a different drink database program and would me to incorporate conversion from that database to WinBar, please let me know. Also, thanks to Adam Lightfoot for helping me. If it wasn't for him, I probably would have got this done quicker, but that's all right I guess; at least he gives me free beer.

**To get ahold of me, use one of the following:**

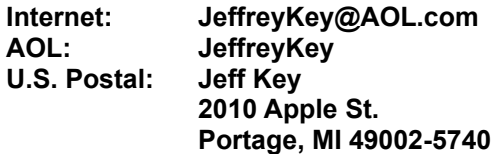

\*Mack's Tavern (c) by Ronnie Odom